### **Am Wochenende**

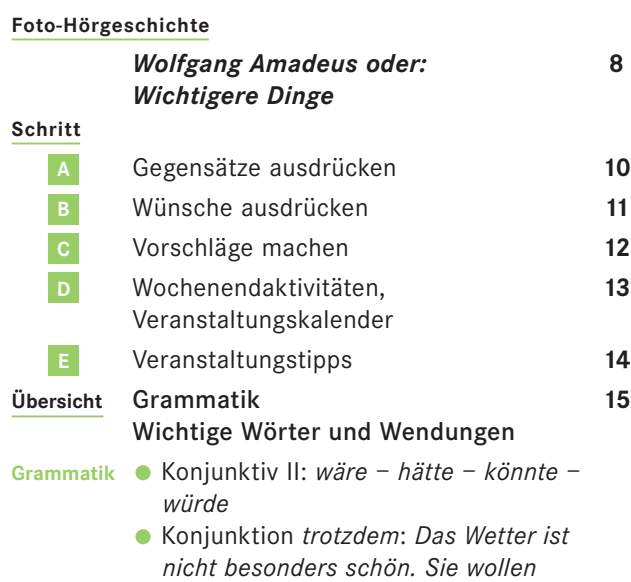

*trotzdem mal für zwei Tage raus.*

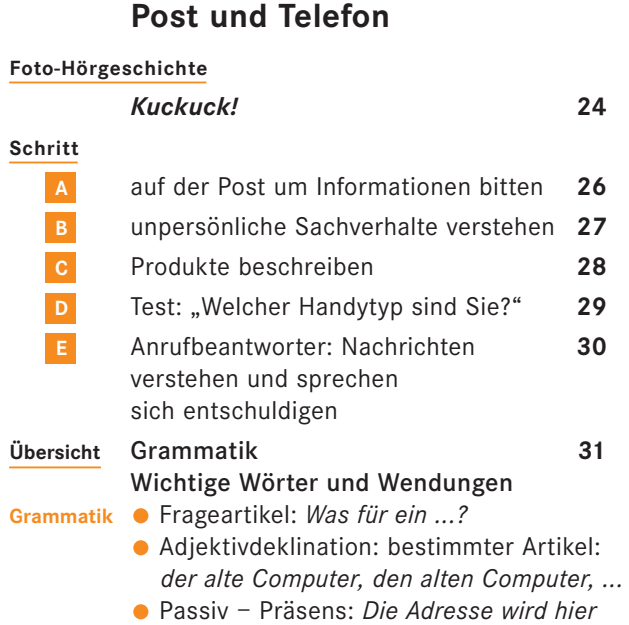

*reingeschrieben.*

### **Reisen**

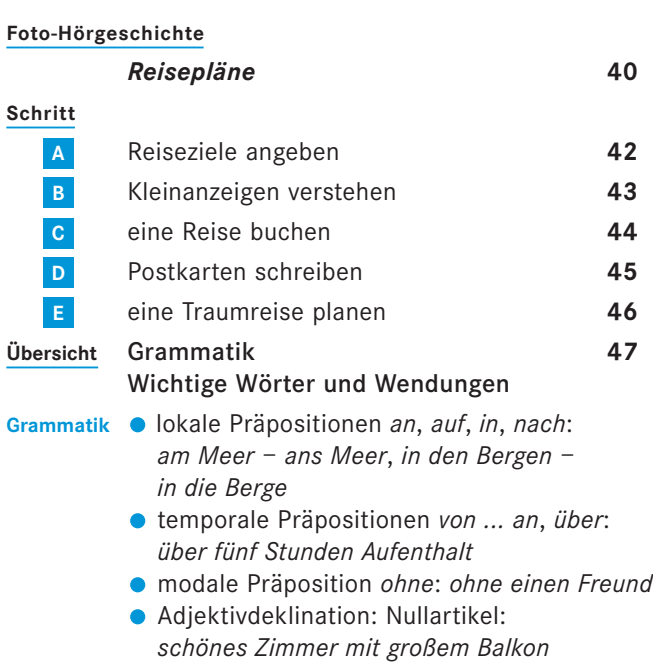

#### **Lebensstationen**

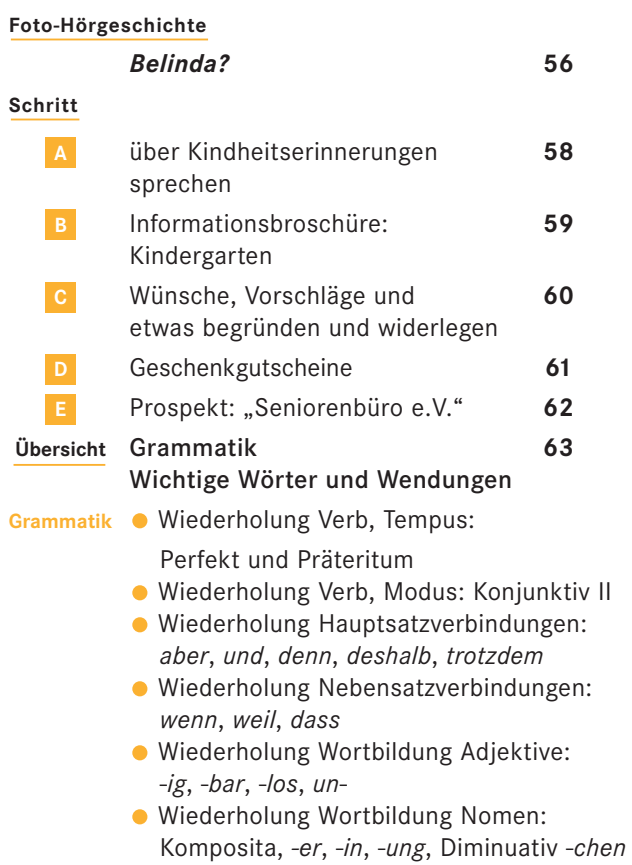

12

### **Auf der Bank** 13

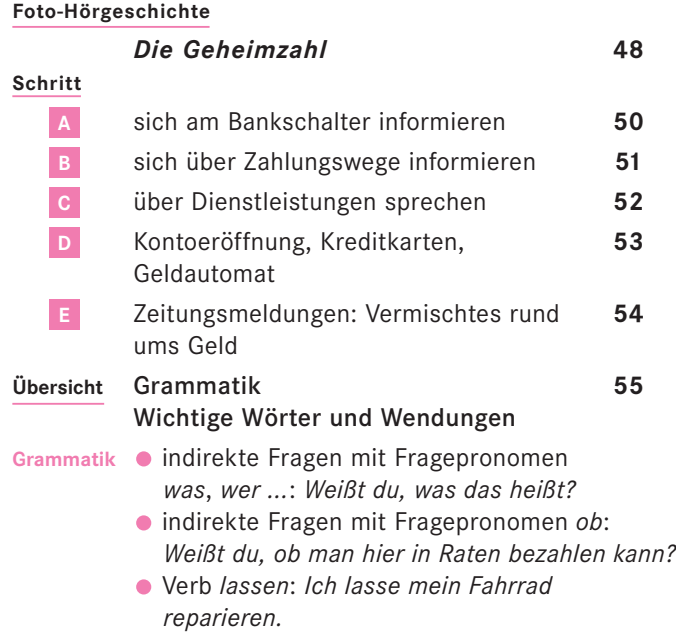

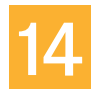

### **Warenwelt**

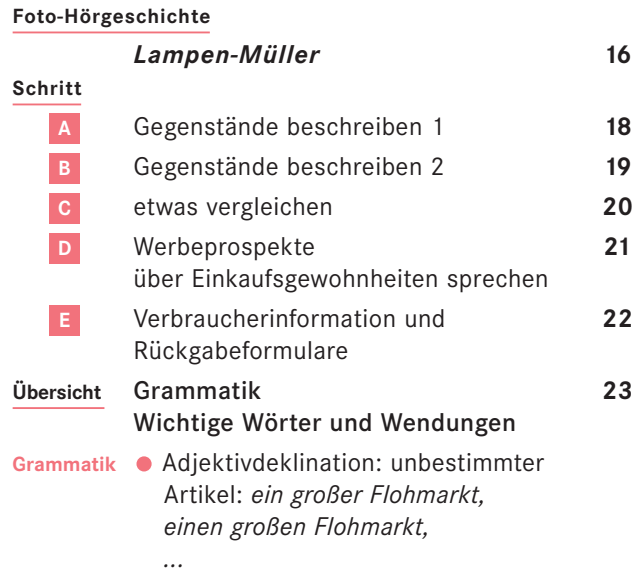

- Komparativ und Superlativ: *groß* – *größer* – *am größten*
- Vergleichspartikel *als*: *schöner als* ...

## 9

### **Unterwegs**

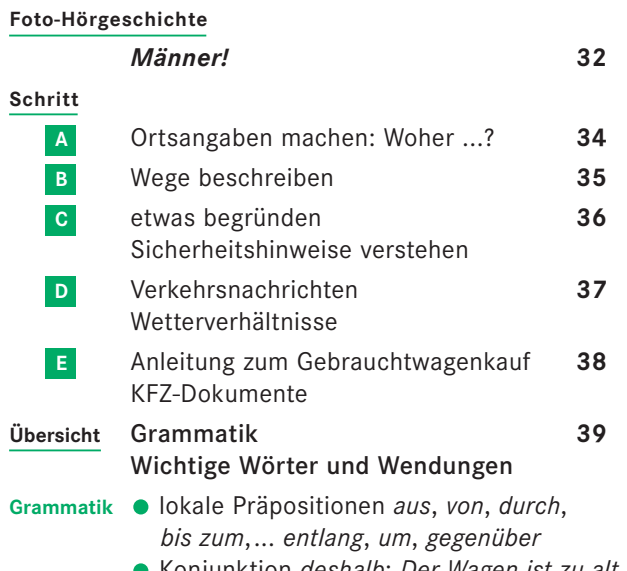

Konjunktion *deshalb*: *Der Wagen ist zu alt. Deshalb müssen wir ihn dauernd in die Werkstatt bringen.*

11

### **Inhalt** Kursbuch

# 8 10